## **GOOD LUCK!**

## **January 2024**

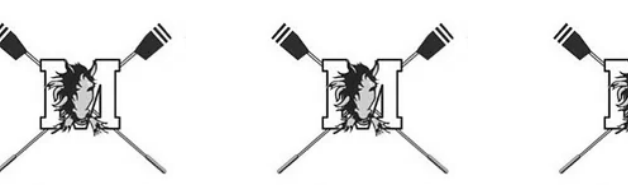

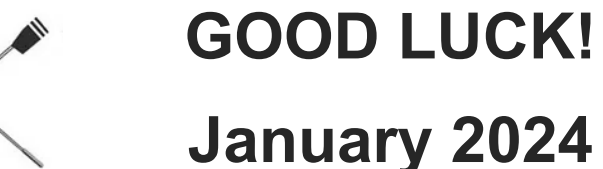

## **January 2024**

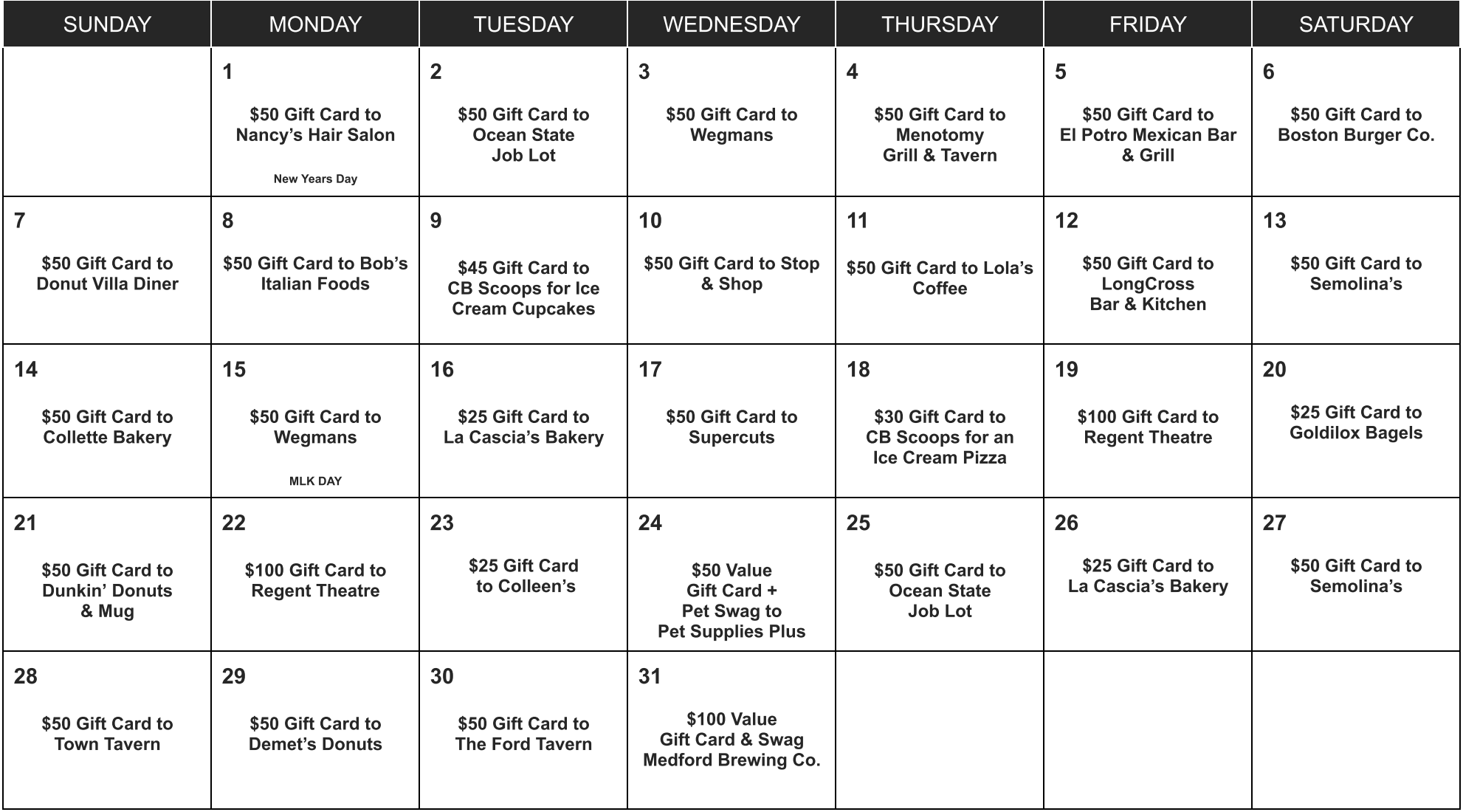